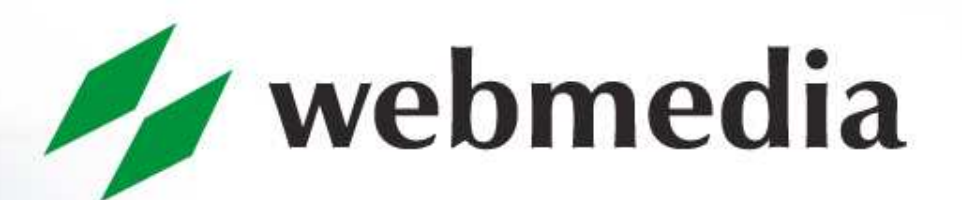

#### INSPIRING PERFORMANCE

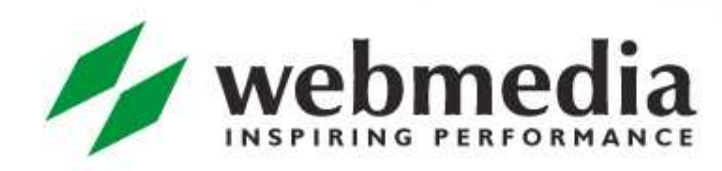

# **MVC**

Nikita Salnikov-TarnovskiWebmedia AS05.04.2010

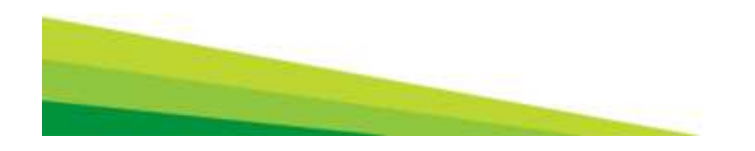

## The problem

```
<\frac{9}{6}String error = request.getParameter("error");
   if(error != null) {
\frac{9}{6}
<font color="red"><%= error %></font><\frac{9}{6}}else {
          java.util.Date now = new java.util.Date();
\frac{9}{6}
<font color="green"><%= now %></font><\frac{9}{6}}\frac{0}{0}
```
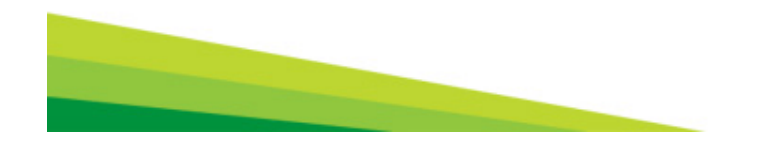

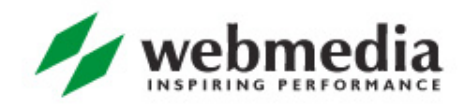

### Model 1

- **That was called "Model 1" long ago**
- No one can really develop it: no programmer, no designer
- **Tool support was also wanting**
- Who will save us?

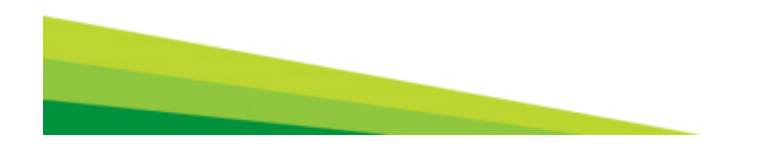

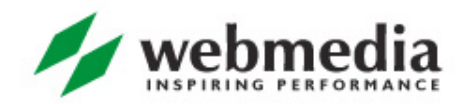

## Model 2 or MVC

- **The Model 2 was invented**
- We call it MVC now
- M – $-$  is for the Model  $\bullet$  V – is for the View C – is for the Controller

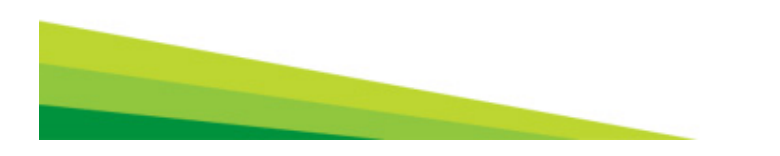

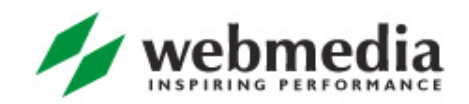

- **Data or what we want to show to our user**
- May be just plain Java classes
- May be more sophisticated specialized data structures such as XML
- **Should be totally independent from the source of** that data.

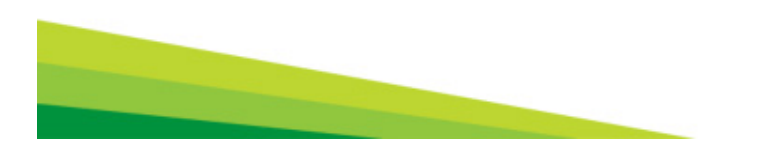

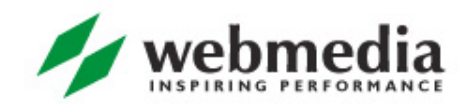

- User interface or *how* we want to show our data<br>to user to user
- Renders the collected data and is totally oblivion to who gave it to him
- May be a html page, or jsp page, or pdf file, or an image etc

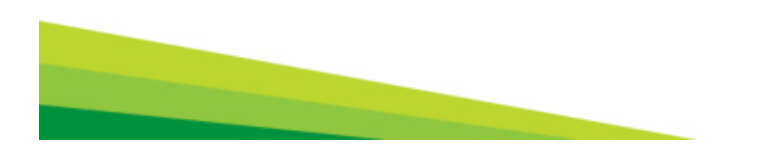

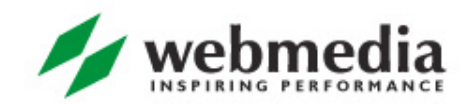

#### **Controller**

- Some code that *decides* which data to show and which view to use
- **Servlet or some java class that servlet delegates** its work to
- **The only entry point to the business logic**

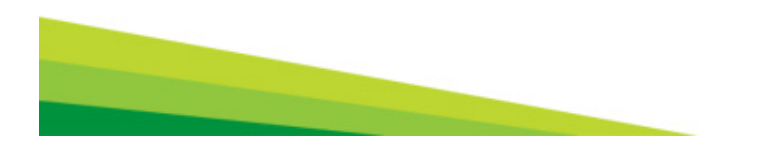

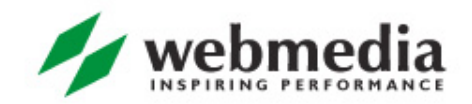

Why bother?

- Why the complexity?
- Clear separation of concerns
- Can be developed independently and by different people
- Can be replaced independently.

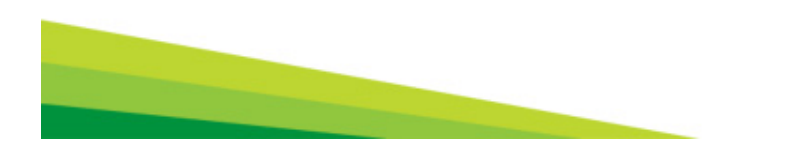

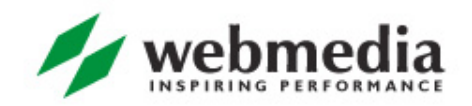

- So MVC is a way to do things, it describes how we should design our web application
- **•** In a nutshell you write servlets, that based on the user input collect some data and to choose how to present that data to the user
- **•** But that is too low-level
- We are smart, aren't we? Let us use some framework!

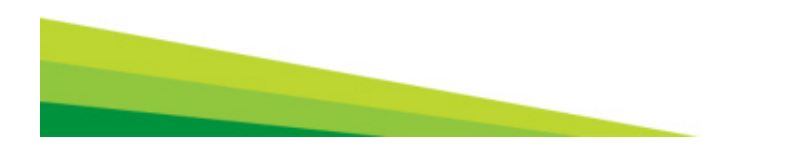

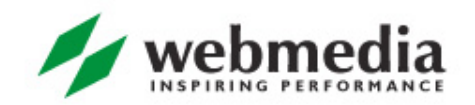

Most MVC web frameworks provide at least the following

- A way to map request to java classes processing it
- A way to select view component for displaying data to the user
- Reusable components for implementing common logic (sorting a list, submitting a form, validating user input etc)
- **Reusable view components for displaying common UI** elements (e.g. custom jsp tags)

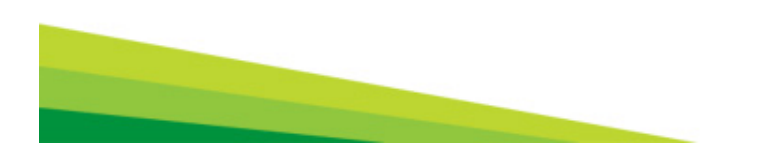

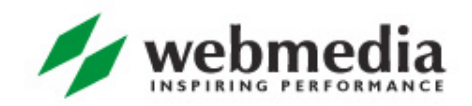

# Spring MVC

- **Part of the Spring framework**
- http://www.springsource.org/
- Open-source project, very good documentation
- http://static.springsource.org/spring/docs/3.0.x/springframework-reference/html/mvc.html
- **Request based web framework**
- We will talk about Spring 3.0

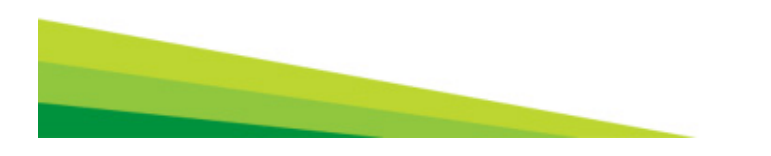

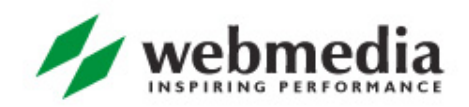

- **Spring has a very interesting architecture**
- **Its aim is to give possibility to develop your application** with low-coupled high-cohesion components
- Your code must not depend on the environment
- **Reuse and testability are in great honor**

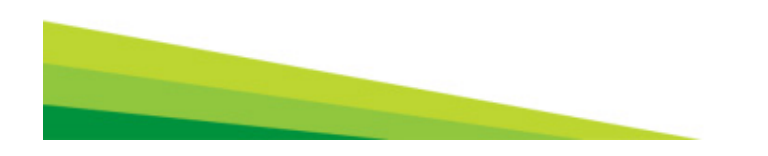

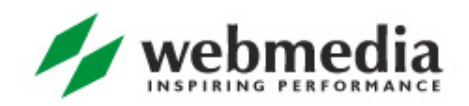

# MVC in Spring

- Model
	- You use plain Java classes, either standard or your domain specific
- **•** View
	- A number of view technologies are supported out-of-the-box and you can plug-in your own

#### **• Controller**

You use plain Java classes as your controller, without dependencies on Servlet API

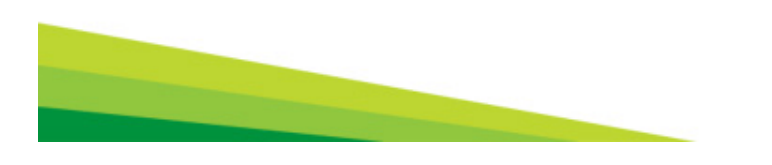

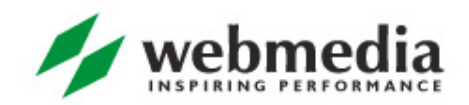

# Request lifecycle

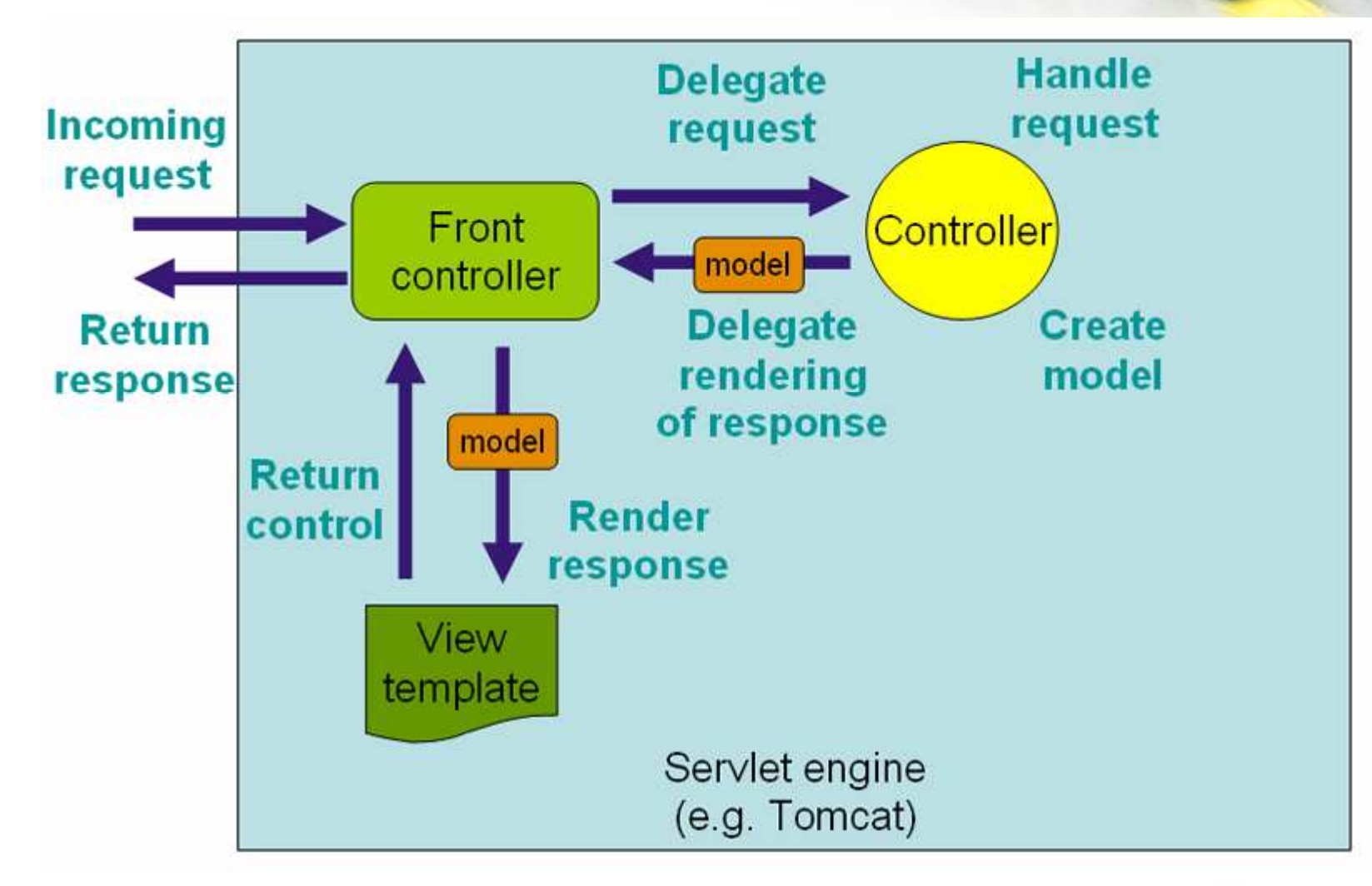

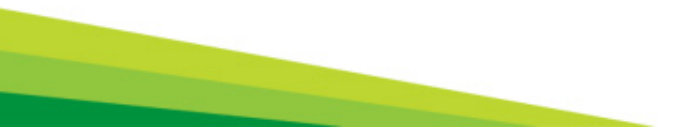

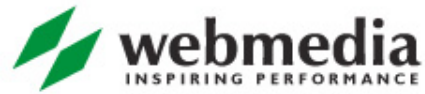

## **DispatcherServlet**

- **The entry point to your Spring application**
- **The standard JEE Servlet**
- Must be defined in web.xml
- **Configures Spring WebApplicationContext**
- **And routes incoming requests to your application's** controllers

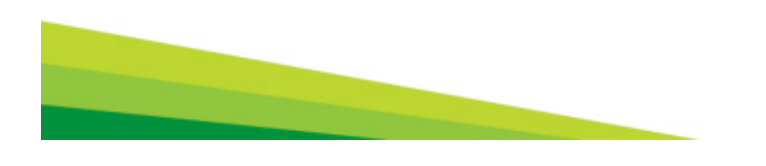

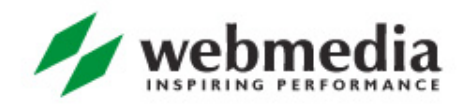

# **Components**

- **Controllers** 
	- Form the C part of the MVC.
- **Handler mappings** 
	- Handle the execution of a list of pre-processors and postprocessors and controllers that will be executed if they match certain criteria (for example, a matching URL specified with the controller).
- **•** View resolvers
	- Resolves view names to views.
- **Q** Locale resolver
	- A locale resolver is a component capable of resolving the locale a client is using, in order to be able to offer internationalized views

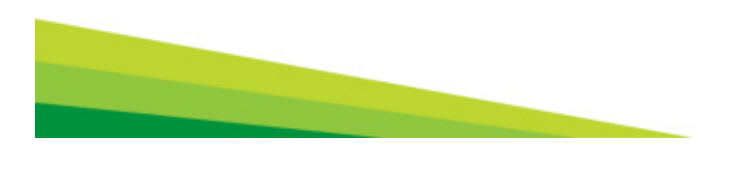

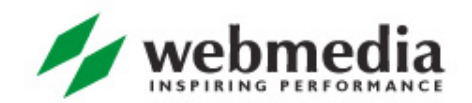

## **Components**

- **•** Theme resolver
	- A theme resolver is capable of resolving themes your web application can use, for example, to offer personalized layouts
- Multipart file resolver
	- Contains functionality to process file uploads from HTML forms.
- **Handler exception resolvers** 
	- Contains functionality to map exceptions to views or implement other more complex exception handling code.

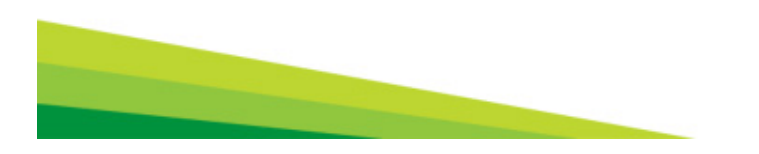

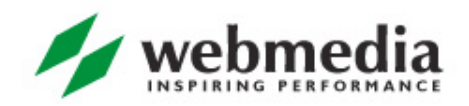

- **So you write your Java classes, implementing some of** the components above
- **Annotate them with a bunch of Spring annotations**
- Let the DispatcherServlet know of them
- **And you are ready to serve your clients!**

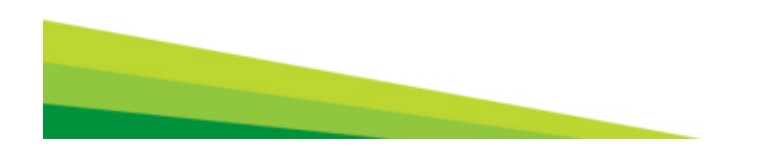

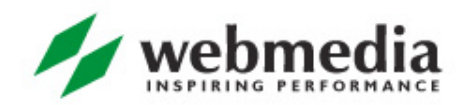

# Your first controller

@Controller

public class HelloWorldController {

@RequestMapping("/helloWorld")

public ModelAndView helloWorld() {

ModelAndView mav =  $new$  ModelAndView();

mav.setViewName("helloWorld");

mav.addObject("message", "Hello World!");

return mav;

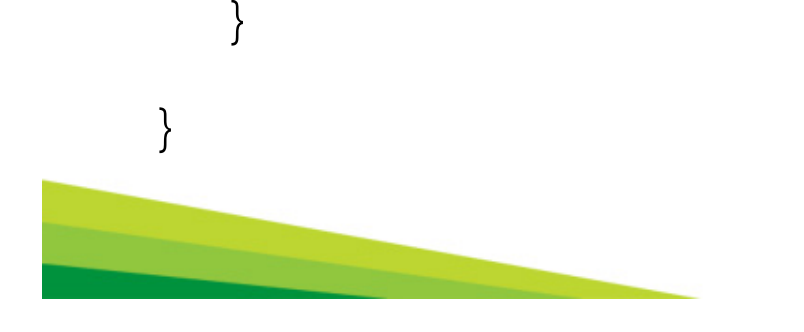

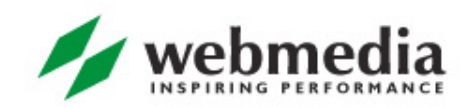

- So you annotate your controller classes with @Controller annotation
- No superclass must be extended
- Using @RequestMapping annotation you say to SpringMVC requests to which URL this class or method should service
- And you do not think at all about servlets, HttpRequests, HttpSessions etc

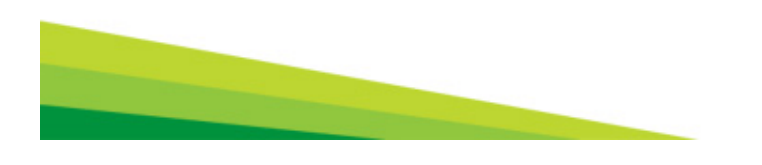

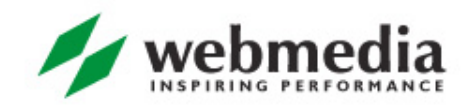

#### Examples

@Controller

@RequestMapping("/appointments")

public class AppointmentsController {

@RequestMapping(method = RequestMethod.GET)

public Map<String, Appointment> get() {

return appointmentBook.getAppointmentsForToday(); }

 $@$ RequestMapping(value="/new", method = RequestMethod.GET)

public AppointmentForm getNewForm() { return new AppointmentForm(); }

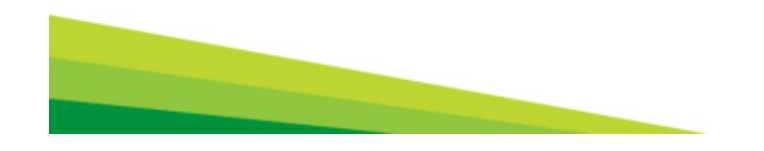

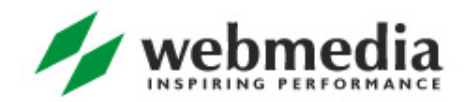

#### Examples

```
@RequestMapping(method = RequestMethod.POST)
```

```
public String add(@Valid AppointmentForm appointment, BindingResult result) {
```

```
if (result.hasErrors()) {
```

```
return"appointments/new";
```

```
}
```
}

appointmentBook.addAppointment(appointment);

```
return"redirect:/appointments"
```
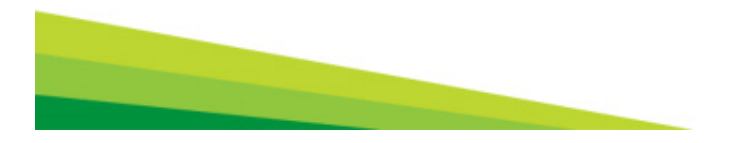

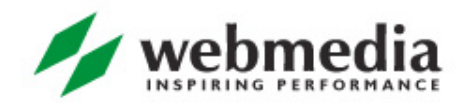

# URI templates

@RequestMapping(

```
value="/owners/{ownerId}", method=RequestMethod.GET)
```
public String findOwner(@PathVariable String ownerId, Model model) {

Owner owner = ownerService.findOwner(ownerId);

model.addAttribute("owner", owner);

return "displayOwner";

http://www.example.com/owners/1234

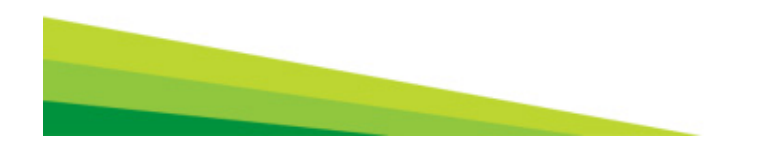

}

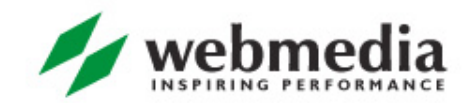

#### More examples

- **•** You can "nest" URI templates
	- /owners/42/pets/21
- You can specify that method serves the request only if some request header is given
	- @RequestMapping(

```
value = "/pets",
```
method = RequestMethod.POST,

headers="content-type=text/\*")

### • You can map request parameters to arguments

public String setupForm(@RequestParam("petId") int petId,

ModelMap model) {

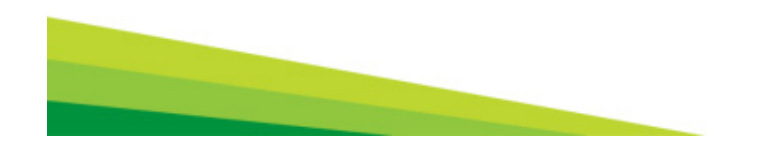

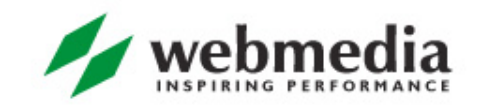

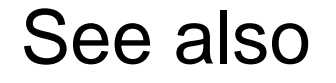

- **•** For the extensive list of supported methods' arguments and return types see Spring MVC documentation
- http://static.springsource.org/spring/docs/3.0.x/springframework-reference/html/mvc.html#mvc-annrequestmapping-arguments

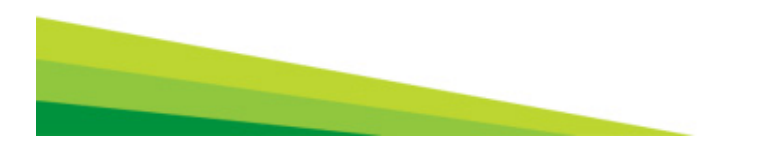

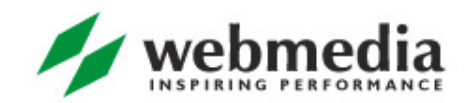

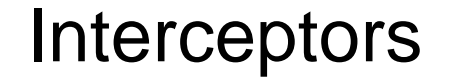

• You can provide pre- or post-processors for the requests and response

**• To implement security, caching, locale switching, client** routing etc

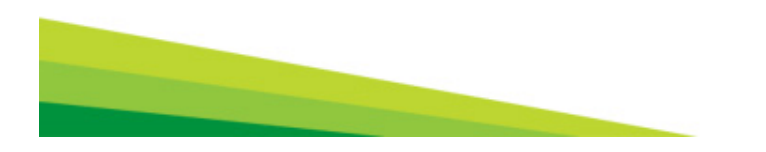

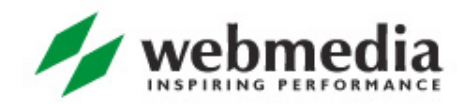

## View resolving

- **Your controllers return a logical view name**
- And doesn't concerns themselves what does it really mean
- You use *view resolvers* to find out what to display to the client
- It may be jsp file, redirect to another url, Excel file or whatever

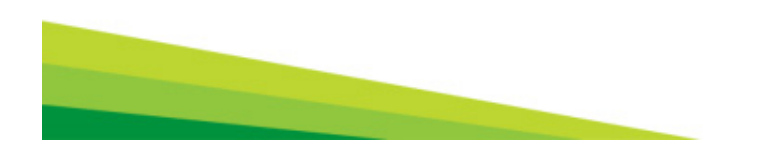

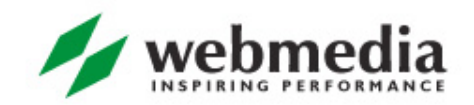

- **•** Spring has a number of built-it view resolvers
- **Each with its own configuration of how to map logical** names to real jsp files e.g.
- You can chain them, so the first one able to serve the requested view will do it

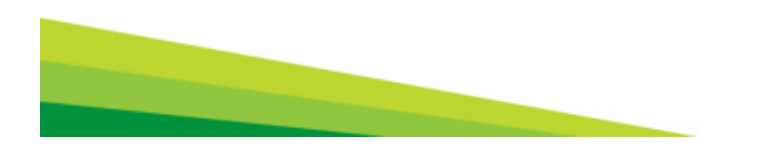

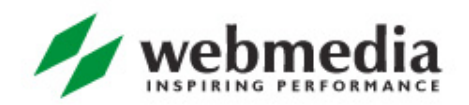

#### Example

```
<bean id="viewResolver"
```

```
class="org.springframework.web.servlet.view.UrlBasedViewResolver">
```

```
<property name="viewClass"
```
value="org.springframework.web.servlet.view.JstlView"/>

```
<property name="prefix" value="/WEB-INF/jsp/"/>
```

```
<property name="suffix" value=".jsp"/>
```

```
</bean>
```
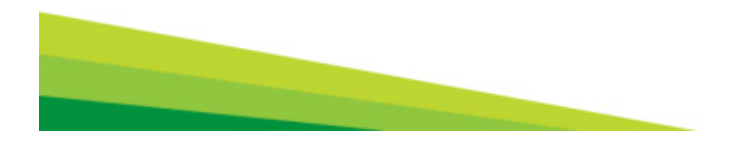

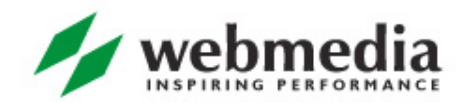

#### Views

- **Spring provides integration with different view** technologies
	- JSP, Tiles, Velocity, FreeMaker, XSLT, Document views such as PDF and Excel, JasperReports, Feeds, XML Marshalling, JSON

**• For more information RTFM**  http://static.springsource.org/spring/docs/3.0.x/springframework-reference/html/view.html

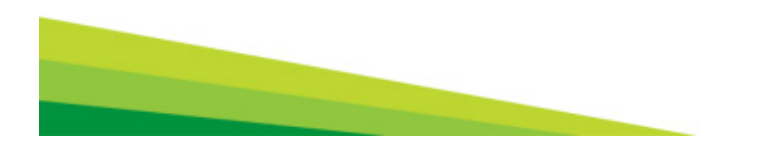

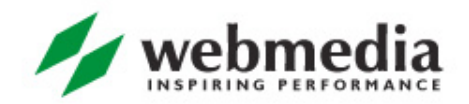

## Spring MVC and JSP

- **Spring provides custom tag library for JSPs**
- **It serves mostly 2 purposes:** 
	- **Displaying html elements using model data provided by the** controller
	- Displaying validation errors for those html elements

 $\langle \sqrt{a} \rangle$  taglib prefix="form" uri="http://www.springframework.org/tags/form" %>

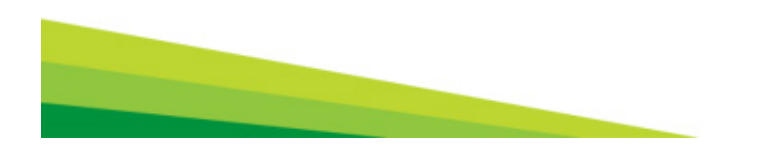

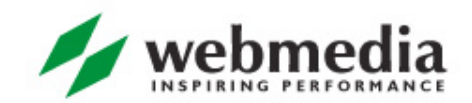

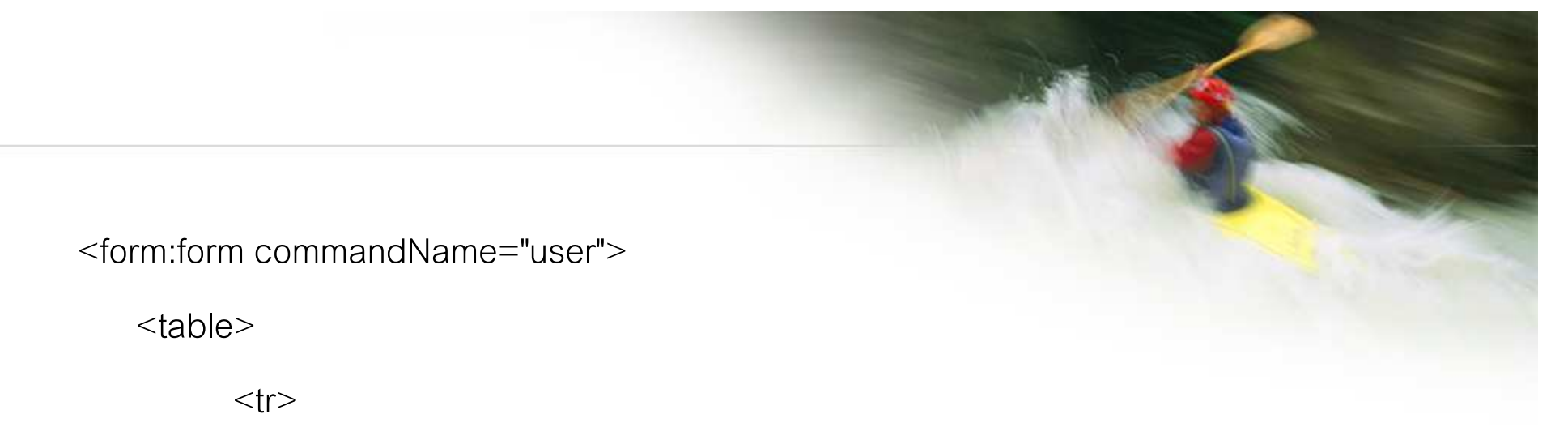

<td>First Name:</td> <td><form:input path="firstName" /></td>  $\langle tr \rangle$  $<$ tr $>$ <td> <input type="submit" value="Save Changes" /> </td>

 $\langle t \rangle$ 

</table>

</form:form>

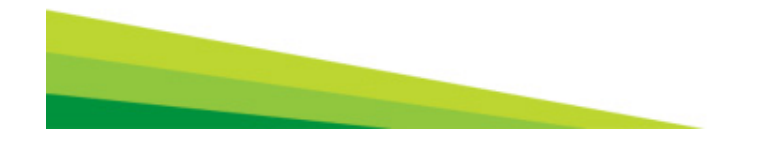

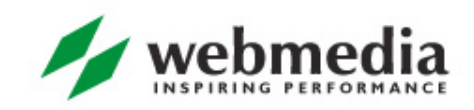

## Validation errors

<td>First Name:</td>

<td><form:input path="firstName" /></td>

 $\langle 0, -8 \rangle$  -- Show errors for firstName field -- $\%$  >

<td><form:errors path="firstName" /></td>

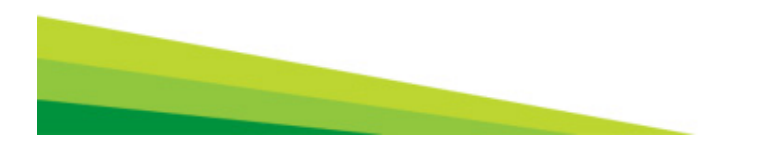

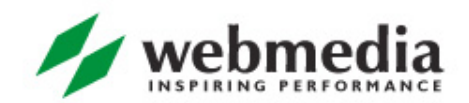

### Binding and Validation

- So we have seen a lot of magic
- You can map requests to methods with arbitrary signatures
- You can use very different, almost arbitrary, types for those methods' parameters
- **But wait, HTTP parameters and headers are all strings!**

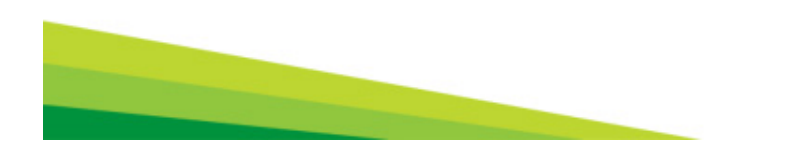

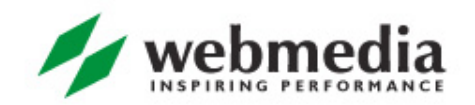

#### **Conversions**

- **Spring uses a couple of mechanisms to convert between** different types
- E.g. from HTTP's Strings to other types, including your domain ones
- **And vice versa of course, to display your model data on** HTML page

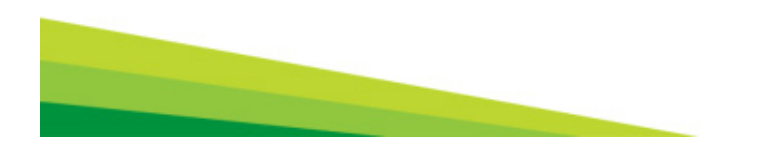

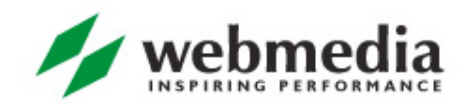

### **PropertyEditors**

- **Part of JavaBeans specification**
- **PropertyEditors for standard java.lang. types are** provided by Java itself
- You write your own PropertyEditor for your specific class
- **They convert between given type and String and vice** versa.

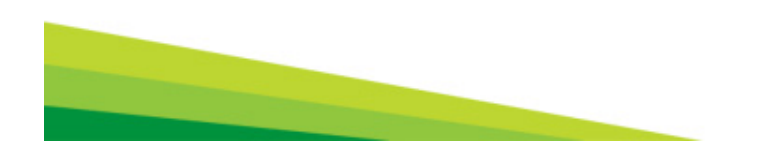

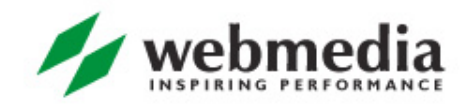

## Conversion SPI

- **Spring has its own more generic mechanism for** converting between 2 arbitrary types
- And some helper classes to simplify your work of writing them for you own domain
- More information

http://static.springsource.org/spring/docs/3.0.x/springframework-reference/html/validation.html

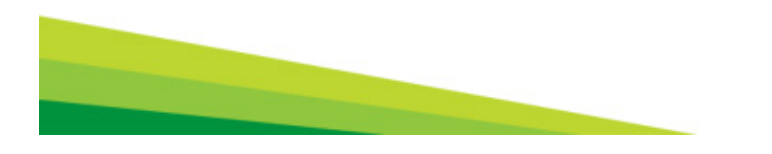

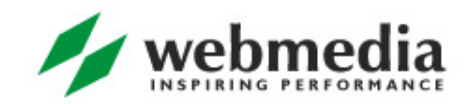

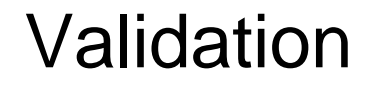

- **But what if input data is incorrect and you cannot convert** it into you destination type?
- **You use validation capabilities of Spring**
- **•** Validation errors can be displayed to the user
- **O** In in18ned way

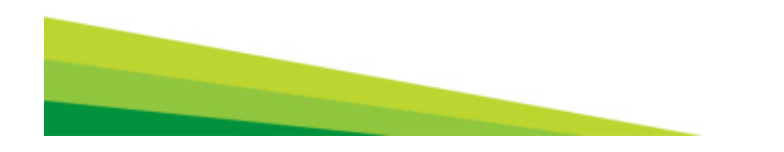

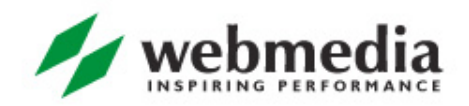

## Validation example

```
public class PersonValidator implements Validator {
/** * This Validator validates just Person instances */public boolean supports(Class clazz) {
    return Person.class.equals(clazz); 
}public void validate(Object obj, Errors e) {
```
ValidationUtils.rejectIfEmpty(e, "name", "name.empty");

```
Person p = (Person) obj;
```
if (p.getAge() < 0) { e.rejectValue("age", "negativevalue"); }

} }

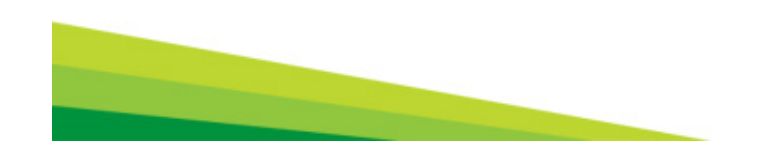

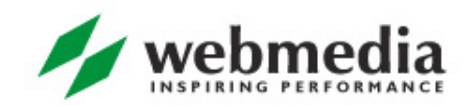

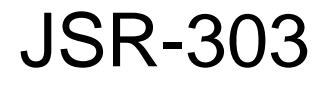

**• There is a standard specification for Java object's** constraints definition and validation

public class PersonForm {

@NotNull

@Size(max=64)

private String name;

 $@Min(0)$ 

}

private int age;

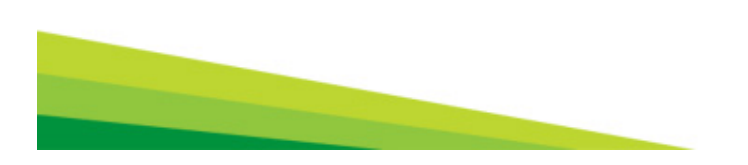

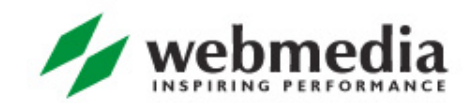

## Spring MVC and validations

#### **• You can tell Spring MVC to validate inputs**

@RequestMapping("/foo", method=RequestMethod.POST)

 $\textsf{public void processFoO}(\textcircled{a}$ Valid Foo foo, BindingResult result) { /\* ... \*/ }

#### You must register all your custom validators and converters, of course

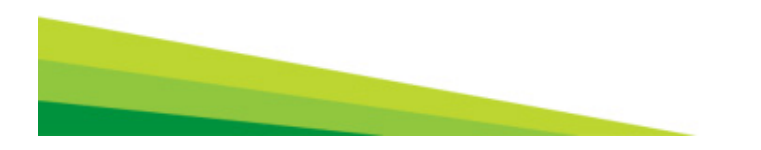

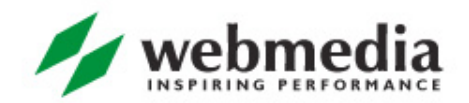

WORK HARD. PLAY HARD.

# **Thank You.** Questions?

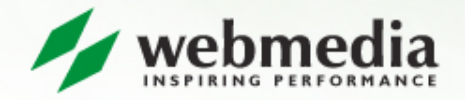